## Package 'MBAmethyl'

March 30, 2021

Type Package

Title Model-based analysis of DNA methylation data

Version 1.24.0

Date 2014-10-03

Author Tao Wang, Mengjie Chen

Maintainer Tao Wang <tao.wang.tw376@yale.edu>

Description This package provides a function for reconstructing DNA methylation values from raw measurements. It iteratively implements the group fused lars to smooth related-by-location methylation values and the constrained least squares to remove probe affinity effect across multiple sequences.

Depends  $R$  ( $> = 2.15$ )

License Artistic-2.0

biocViews DNAMethylation, MethylationArray

git\_url https://git.bioconductor.org/packages/MBAmethyl

git\_branch RELEASE\_3\_12

git\_last\_commit 91d8a99

git last commit date 2020-10-27

Date/Publication 2021-03-29

### R topics documented:

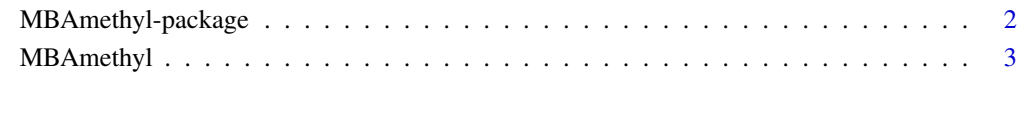

**Index** [5](#page-4-0). The second state of the second state of the second state of the second state of the second state of the second state of the second state of the second state of the second state of the second state of the second

<span id="page-1-0"></span>

#### Description

This package provides functions for reconstructing DNA methylation values from raw measurements. It utilize both the information from biological replicates and neighboring probes by explicitly modeling the probe-specific effect and encouraging the neighboring similarity by a group fused lasso penalty.

#### Details

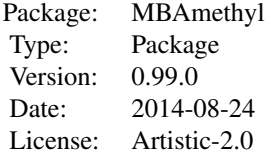

#### Author(s)

Tao Wang, Mengjie Chen Maintainer: Tao Wang <tao.wang.tw376@yale.edu>

#### References

~~ Literature or other references for background information ~~

#### Examples

```
p \le -80n < -40K \leftarrow 2k <- K - 1
cp <- numeric()
L \leq -c(0, \text{floor}(p / K) * (1 : k), p)cp <- floor(p / K) * (1 : k) + 1
## phi0: probe effects; theta0: true methylation values; part: partition of probe indices
phi0 <- runif(p, 0.5, 2.0)
 theta0 \leq - matrix(0, p, n)
 part <- list()
 for (s in 1 : K) {
   part[[s]] <- (L[s] + 1) : L[s + 1]
   phi0[part[[s]]] <- phi0[part[[s]]] / sqrt(mean(phi0[part[[s]]]^2))
 }
 theta[part[[1]], ] \leftarrow rep(1, length(part[[1]]))theta0[part[[2]], ] <- rep(1, length(part[[2]]))
```

```
error \leq matrix(runif(p \times n, 0, 0.1), p, n)
Y \le - theta\theta * phi\theta + error
fit <- MBAmethyl(Y, steps = 10)
```
#### MBAmethyl *Model-based analysis of DNA methylation data*

#### Description

This function reconstructs DNA methylation values from raw measurements. It iteratively implements the group fused lars to smooth related-by-location methylation values and the constrained least squares to remove probe affinity effect across multiple sequences. It also contains a criterionbased method (AIC or BIC) for selecting the tuning paramter.

#### Usage

```
MBA methyl(Y, wts = .defaultWeights(nrow(Y)), steps = min(dim(Y)) - 1)
```
#### Arguments

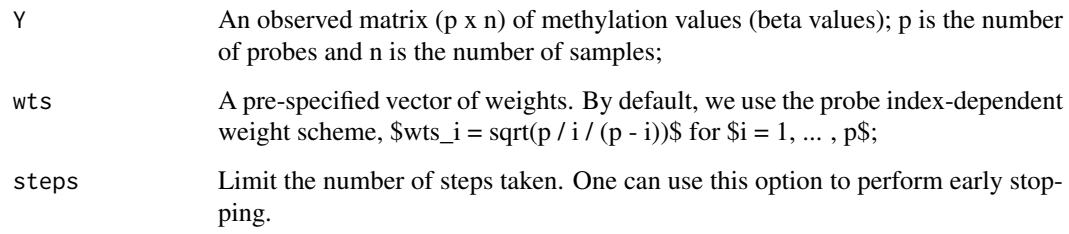

#### Value

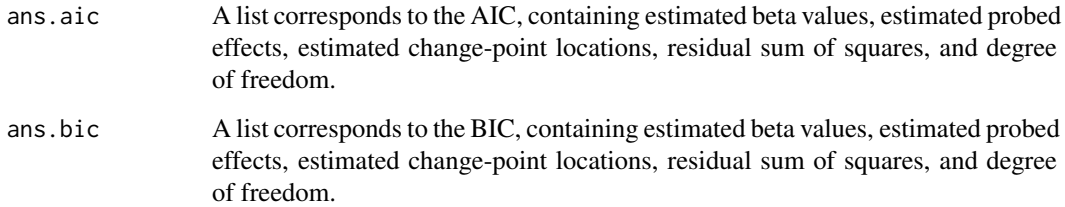

#### Author(s)

Tao Wang, Mengjie Chen

#### References

paper under review

#### Examples

```
p \le -80n < -40K < -2k < - K - 1cp <- numeric()
L \leftarrow c(0, floor(p / K) * (1 : k), p)cp <- floor(p / K) * (1 : k) + 1
## phi0: probe effects; theta0: true methylation values; part: partition of probe indices
phi0 <- runif(p, 0.5, 2.0)
theta0 <- matrix(0, p, n)
part <- list()
for (s in 1 : K) {
 part[[s]] \leftarrow (L[s] + 1) : L[s + 1]phi0[part[[s]]] <- phi0[part[[s]]] / sqrt(mean(phi0[part[[s]]]^2))
}
theta0[part[[1]], ] <- rep(1, length(part[[1]]))
theta0[part[[2]], ] <- rep(1, length(part[[2]]))
error \leq matrix(runif(p * n, 0, 0.1), p, n)
Y \leftarrow theta\emptyset \times phi\emptyset \rightarrow error
fit <- MBAmethyl(Y, steps = 10)
```
# <span id="page-4-0"></span>Index

∗ methylation MBAmethyl, [3](#page-2-0) ∗ package MBAmethyl-package, [2](#page-1-0)

MBAmethyl, [3](#page-2-0) MBAmethyl-package, [2](#page-1-0)